K-Meleon Portable Crack Download (Latest)

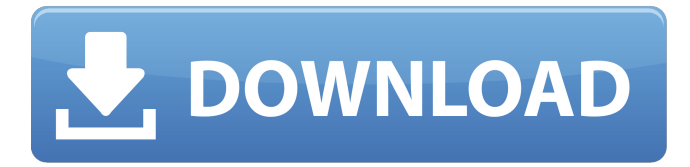

#### **K-Meleon Portable Crack + PC/Windows [Updated]**

It's a small yet versatile and customizable browser that suits all levels of users. User-friendly interface – Minimalist but easy to use. Security & customization options – Protects your privacy and gives you control over what works on your system. Tabbed browsing – Allows you to open multiple web pages while saving your preferences. Mouse Gestures – You can use your mouse to quickly perform common web actions including opening a new tab, copy and paste, link to a bookmark, home, etc. Bookmark manager – Keeps your bookmarks and favorites organized using an intuitive interface. Web page translators – Translates the contents of a web page on the fly and presents to you in the language of your choice. Plug-in manager – Use a simple interface to manage plugins that make web pages work on your system. Keyboard shortcuts – Comes with over 600 useful keyboard shortcuts. Protects your privacy – You can block popups, trackers, and cookies to help protect your privacy and security. Internal cache – You can use disk space to speed up web browsing. Built-in download manager – Prioritize and schedule your downloads. Icons – Larger icons to improve viewing experience. OneClick Version Installer ZyX Installer Tool ZyX (ZyX Installer Tool) is a small utility used to install the patched version of a program. To start using the tool is very simple: one click on the button "Start" click on the button "Add" and select the program to be installed Click on the button "Install" The program will download and install the required tool. What are the advantages? ZyX operates without other software. It's an independent program with the function only of the installation of other programs. The creation of the utility program was very simple for me, so I had no problems in the creation of the program. What are the restrictions? If you decide to use ZyX, remember that you will not receive any support from me for the tool or the program, however I am responsible for the program itself. Does the program work? I tested ZyX with the program Aliento 2008, however I do not guarantee that ZyX will work with all programs. How do I use ZyX? A window will open, showing the list of programs that Zy

#### **K-Meleon Portable Crack+ Full Version [Updated-2022]**

K-Meleon Portable Crack Mac is the perfect alternative to the already popular Firefox web browser as it brings you the same interface and convenience, but with a bit of a twist. The application comes with a simple, familiar interface, but with a simplistic and unpolished interface. best downloaded web browser for Windows 7 Home Premium 32 bit If you don't like firefox best downloaded web browser for Windows 7 Home Premium 32 bit or Firefox it does have some extra options that you can enable to make it easier to get around in. One of my favorite add ons is the scroll bars add on that lets you scroll to a particular part of a page more quickly than having to use the scroll wheel on your mouse. Can you use the scroll bar to move the page down instead of up. Remember to enable it in the addons as well. Here are the steps to enable/disable scroll bars: Open the menu using the small menu

on your task bar. Right click the menu bar and choose scroll bars. This will allow you to choose to enable them. If you uncheck the box that says scroll bars you will not be able to scroll to any part of a page. You can also select from three different types of scroll bars. The rectangle is the most common, but it will not work in every browser. The dotted line is less common and has the drawback that it will change the color of the page depending on where it is on the page. The dotted line with a vertical line is less common but is a nice option. You can also choose between two different sizes for the line. best downloaded web browser for Windows 7 Home Premium 32 bit Windows Explorer - a viewer for Linux and Unix Windows Explorer is a viewer for Linux and Unix file systems. If you are stuck somewhere and you can't get into a Windows box, then the Windows Explorer is what you need! With Windows Explorer you can look through your files and make sure they're all working properly, preview them and get a good sense of what they contain. Windows Explorer provides access to both traditional and encrypted file systems such as NTFS, ext2/3/4 and many others. With its built in search engine, you can easily navigate your way around as you hunt for what you want. It also includes a file browser that is very similar to the windows explorer on a Windows box, which should make it familiar to anyone already comfortable with the operating system. best downloaded web browser for Windows 7 Home b7e8fdf5c8

# **K-Meleon Portable Crack With Keygen For PC**

K-Meleon Portable is an adaptation of Firefox that is developed for personal use. With the personal version of this browser, you can get rid of the clutter on your desktop and maximize what you use from the web browser. Just as its popular brother, this tool uses the Gecko engine, but it has been modified to add several additional features. K-Meleon is a completely free web browser that is fast and very customizable. It is designed for complex tasks on the computer, such as heavy editing, image manipulation, html coding and more. A easy to use interface keeps things simple, and you have a large variety of add-ons to customize how you like it. The most noticeable difference between K-Meleon and Firefox is that K-Meleon has a simple interface. All of the functions are on the left side and can be easily accessed with a mouse. You will find a few options for hiding your background from view. Some people like this because it makes it easy to check your email and use other tools during browsing. K-Meleon has a live update feature, where you can download the latest version as it is released. You also have several network filters, so you can customize your web browsing and make it just how you want. K-Meleon is stable, but if you want the latest and greatest, there is an option to download new versions on demand. How to install K-Meleon Portable? If you want to install K-Meleon Portable, first you need to download the portable version. They have a portable version available here. Once you download the portable version, you will need to have an application to extract them, and you will need to run this application. Once this program extracts the files, a shortcut is created to the files. If you are running Windows Vista or Windows 7, you can use the Desktop to see the shortcuts. If you are running Windows XP, you can use the Start button to see all of your shortcuts. When you launch the shortcut, the portable version will open. If the portable version already opens, you can run the installer to move it to your desktop. After you click on the desktop icon, the installer will open, where you will see several options. You will need to enter your administrator password and then click on next. You will be presented with a license agreement, where you will need to click on the button accept. You will then need to

## **What's New In?**

K-Meleon Portable is a lightweight, customizable and Gecko-based web browser that enables you to navigate the Internet faster, especially when it is run on an older computer system with limited resources. Includes a simple, familiar interface, but with a twist Although it is based on the same rendering engine as Firefox, the utility comes with a minimalist and unpolished interface. On the other hand, you should know that it supports tabbed browsing and allows you to customize buttons, toolbars, menus or macros, just to name a few. What the application brings new to the picture are the security features that you can access from the Privacy Bar. To put it simple, you can block popups, cookies and large images, meaning some of the elements in a web page that known as the main culprits for slow loading pages. Granted, it can be argued that blocking elements such as Javascript can lead to some websites not loading at all. You will be happy to learn that the program permits you to create white and black lists of the sites that require javascript, cookies, images or popups to run properly. Enables you to make web browsing smoother and faster A further noteworthy feature of the browser is the plug-in manager, as it allows you to display icons in menus, provide support for Internet Explorer favorites, simulate tab-like behavior or save and restore sessions effortlessly. Moreover, the Mouse Gestures plugin permits you to perform various commands faster by employing a combination of right clicks and mouse movements. In addition, the application comes with a well-structured bookmarking system that you can use to organize your favorite websites and pages better. Lastly, the embedded translator that enables you to view the contents of websites in the desired language. A reliable tool that can speed up web surfing In the eventuality that Firefox has started to work slower than usual due to your older computer system, but you would still like to use a tool with the same versatility and bundle of features, then perhaps K-Meleon Portable might come in handy.Intermittent systemic intravascular endothelial circulation by

liver sinusoidal endothelial cells. Studies have shown that lung ECs play a key role in the transport of polymorphonuclear leukocytes and platelets into the pulmonary vasculature during an inflammatory response. A similar role for liver sinusoidal endothelial cells (LSECs) is suggested by results from our laboratory showing that, in contrast to lung ECs, liver sinusoidal cells

## **System Requirements:**

Video Settings Aiming can be done in the following ways: Mouse aim: Shift + Click to aim, hold for constant crosshair, release to fire. This will take effect for all weapons/modes currently selected. In the editor: Use the mouse to aim, hold to switch crosshair (on mouse aim only). Use the mouse to aim, hold to switch crosshair (on mouse aim only). In-game (Quicksave/Restore): Right click to aim, hold for constant crosshair

#### Related links:

[https://serene-gorge-21468.herokuapp.com/QMSYS\\_Tolerances\\_and\\_Gauges.pdf](https://serene-gorge-21468.herokuapp.com/QMSYS_Tolerances_and_Gauges.pdf) <https://ithinksew.net/advert/securisend-crack-x64-latest/> [https://parleafrique.com/wp-content/uploads/2022/07/XL\\_Style\\_Manager.pdf](https://parleafrique.com/wp-content/uploads/2022/07/XL_Style_Manager.pdf) <https://clothos.org/advert/password-reader-crack-torrent-win-mac/> <https://sjbparishnaacp.org/2022/07/04/startallback-crack/> https://fitport.de/wp-content/uploads/2022/07/Training\_Manager\_Enterprise\_Edition.pdf [http://lifepressmagazin.com/wp-content/uploads/2022/07/MB\\_Free\\_Brain\\_Test\\_.pdf](http://lifepressmagazin.com/wp-content/uploads/2022/07/MB_Free_Brain_Test_.pdf) [https://ec.lakeheadu.ca/system/files/webform/late-withdrawal/windows-11-se-default-wallpaper](https://ec.lakeheadu.ca/system/files/webform/late-withdrawal/windows-11-se-default-wallpaper-pack.pdf)[pack.pdf](https://ec.lakeheadu.ca/system/files/webform/late-withdrawal/windows-11-se-default-wallpaper-pack.pdf) <https://themindfulpalm.com/private-ftp-server-free-download-updated-2022/> [https://towntexas.com/wp-content/uploads/2022/07/GT6\\_Fx\\_FloorBoard.pdf](https://towntexas.com/wp-content/uploads/2022/07/GT6_Fx_FloorBoard.pdf) <http://iconnmedia.com/my-avatar-editor/> <https://www.eptatech.com/en/system/files/webform/lyndaerp.pdf> <https://arcane-basin-16665.herokuapp.com/Egoist.pdf> <http://descargatelo.net/programas/zcad-with-product-key-x64-latest-2022/> <https://usalocalads.com/advert/snremove-crack-with-full-keygen-march-2022/> <http://www.oscarspub.ca/tag2find-free-registration-code-free-download-for-pc/> [https://diplomartbrussels.com/wp-content/uploads/2022/07/SprintLayout\\_Crack\\_\\_\\_Free\\_Download.pdf](https://diplomartbrussels.com/wp-content/uploads/2022/07/SprintLayout_Crack___Free_Download.pdf) <http://capabiliaexpertshub.com/lex-cafe-crack-activation-updated-2022/> <https://www.realvalueproducts.com/sites/realvalueproducts.com/files/webform/mikvalg267.pdf>

<https://roundabout-uk.com/designsoft-edison-keygen-for-lifetime-free/>